## **ASHA CE EXCEL REPORTING CHECKLIST**

**This ASHA CE Reporting Resource may assist CEAs in ensuring the necessary tasks are completed to submit accurate course offering reporting Excel Files.** 

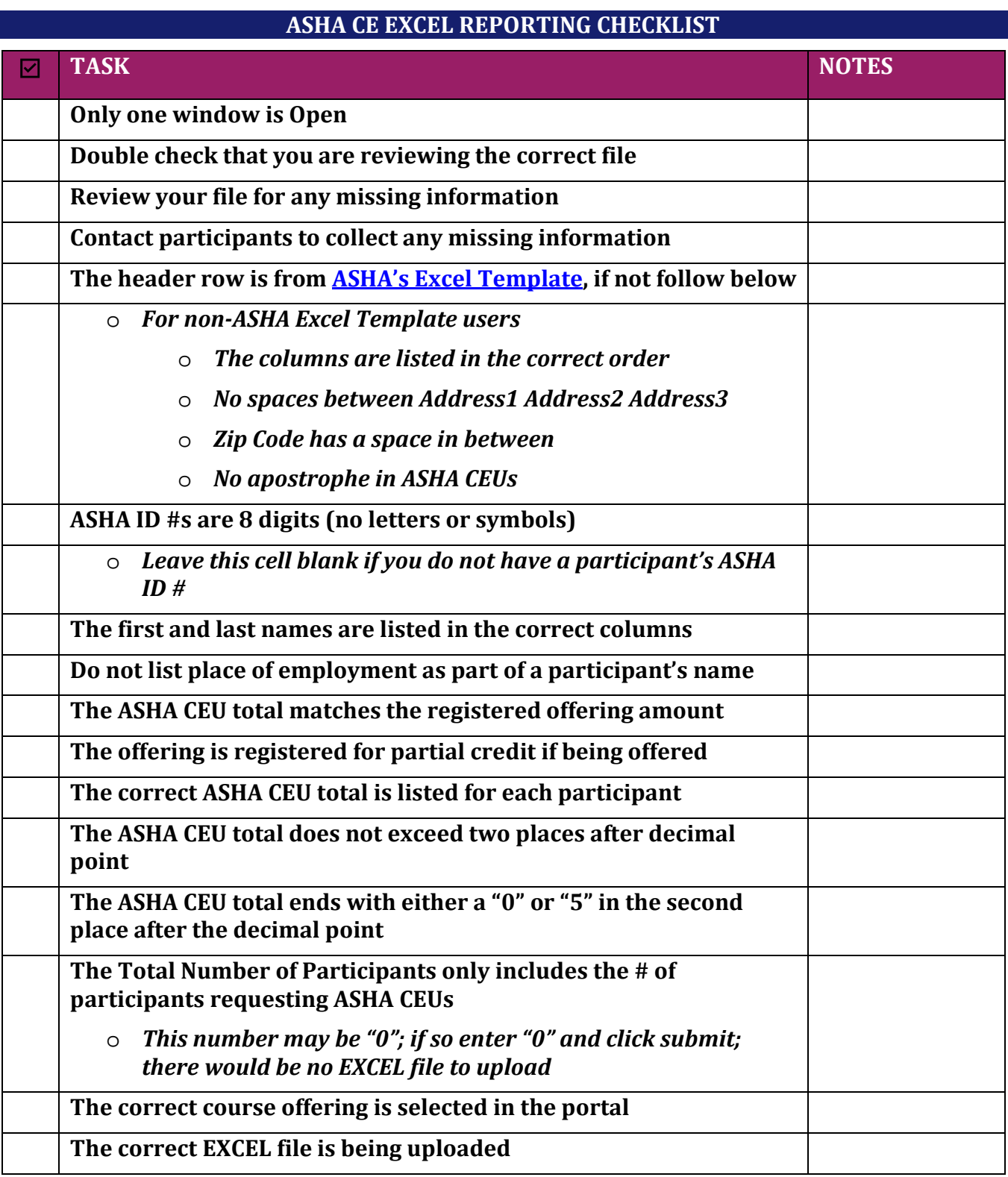

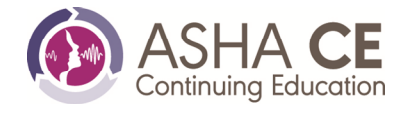

## **ASHA CE EXCEL REPORTING CHECKLIST**

## **Please review your file to ensure the highlighted areas are accurate.**

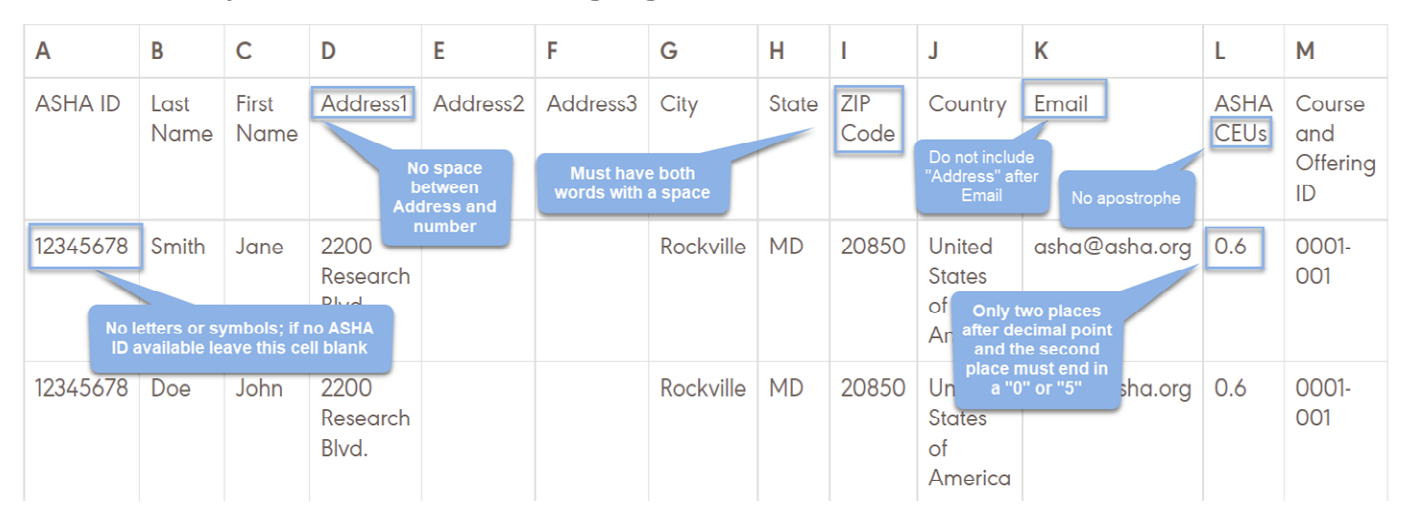

## **References**

[ASHA CE Excel Reporting Instructions](https://www.asha.org/CE/for-providers/admin/Excel-Reporting-Instructions-for-the-CE-Provider-Portal/)

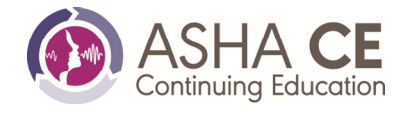